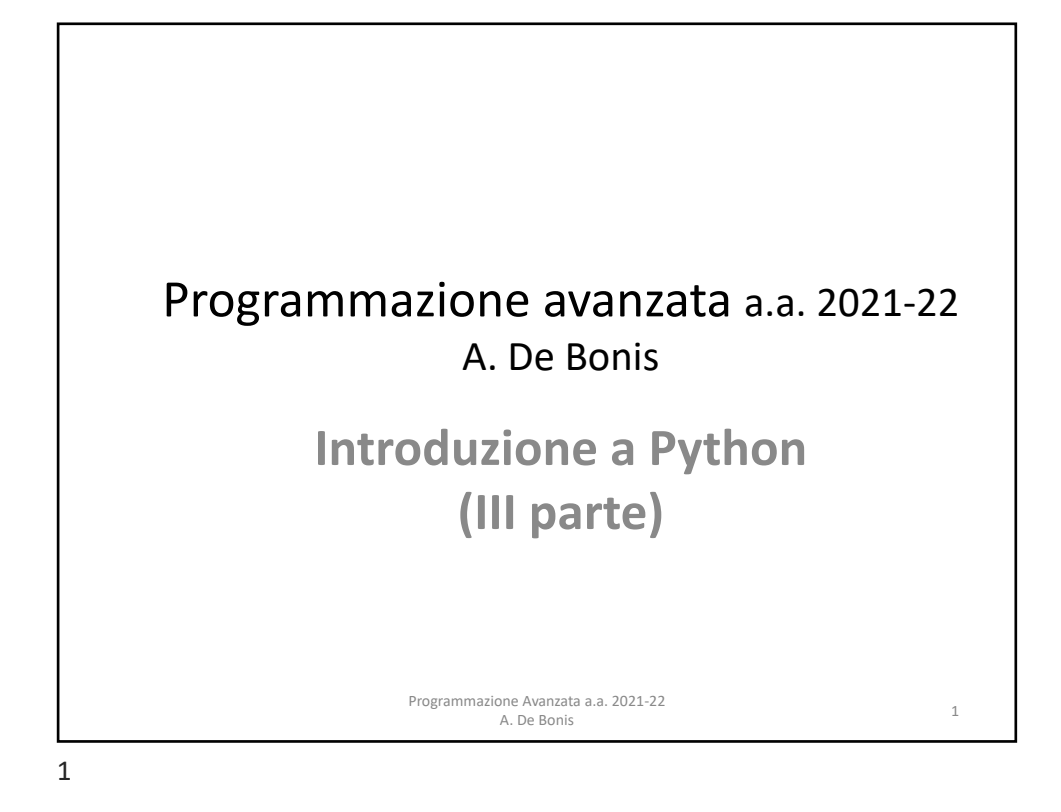

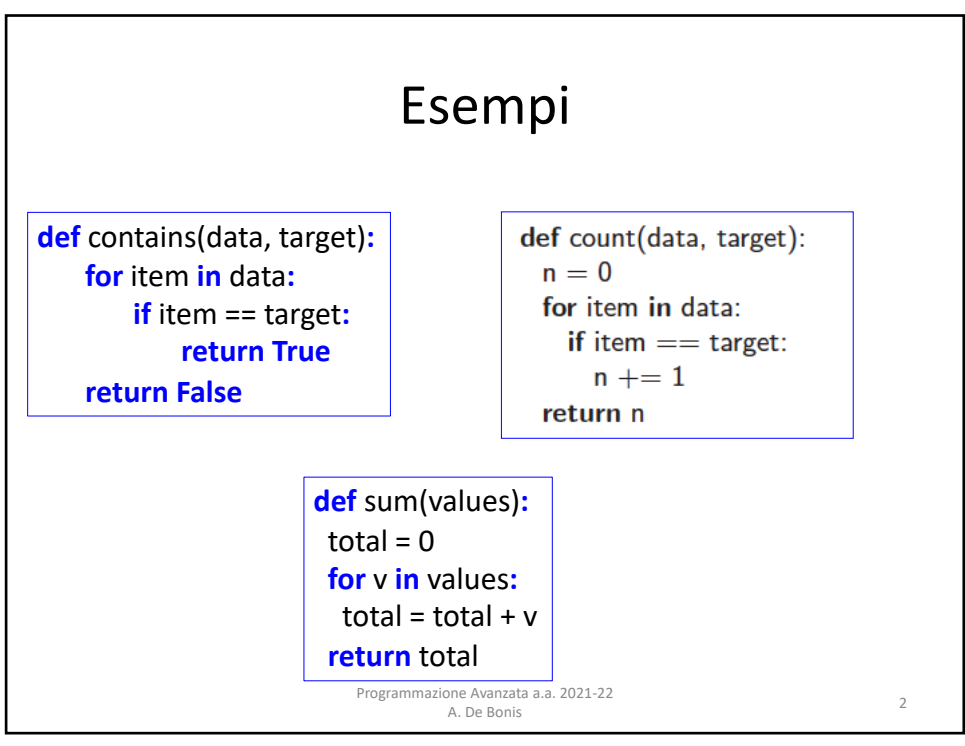

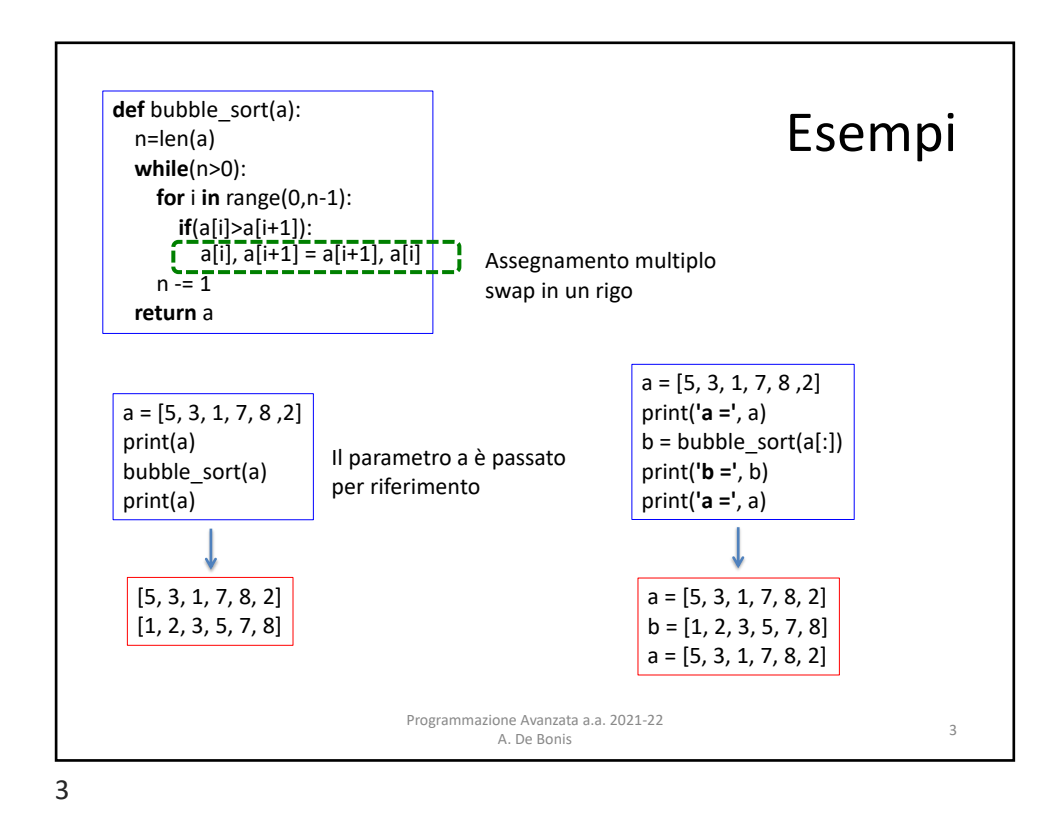

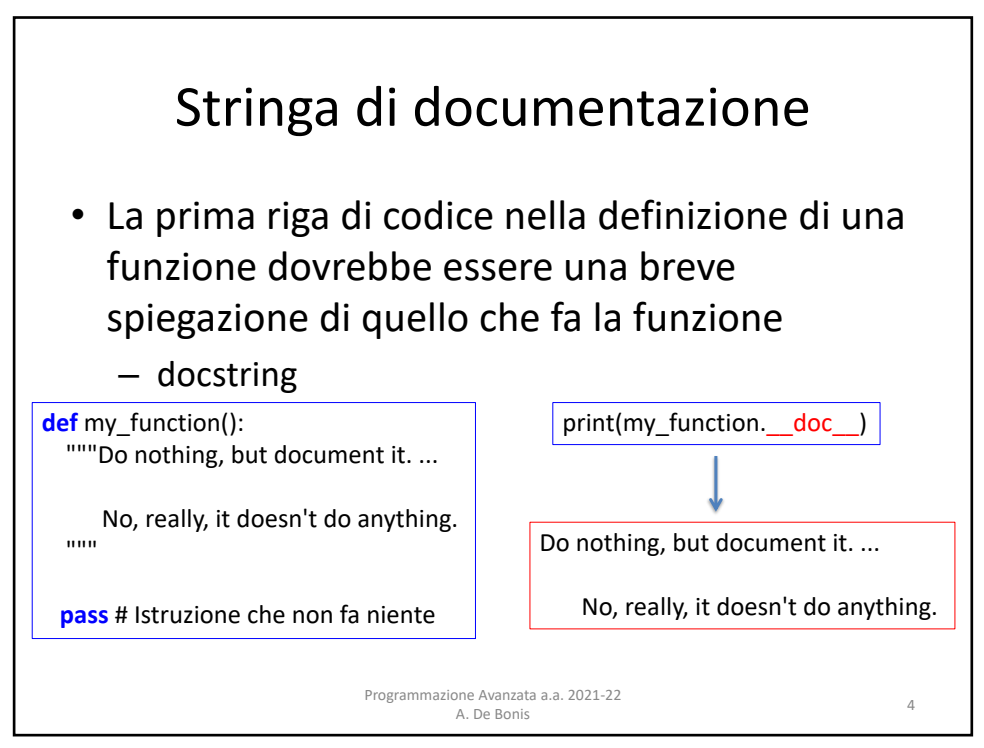

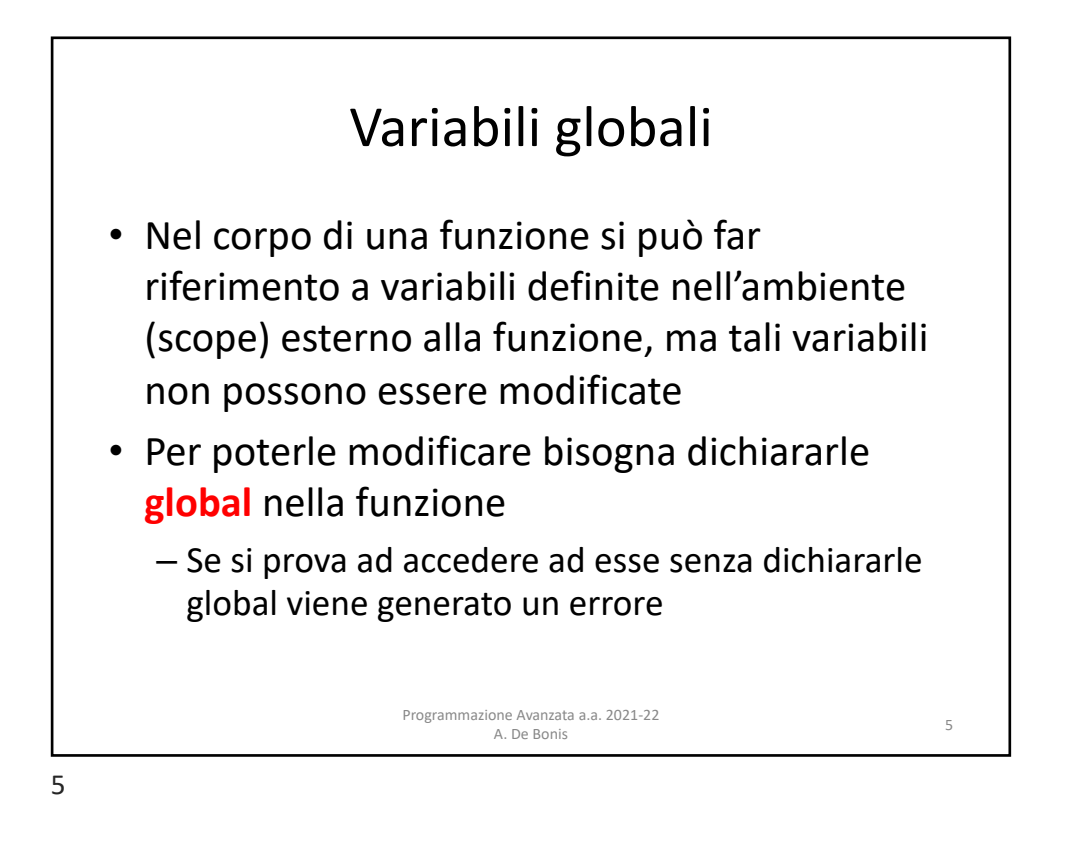

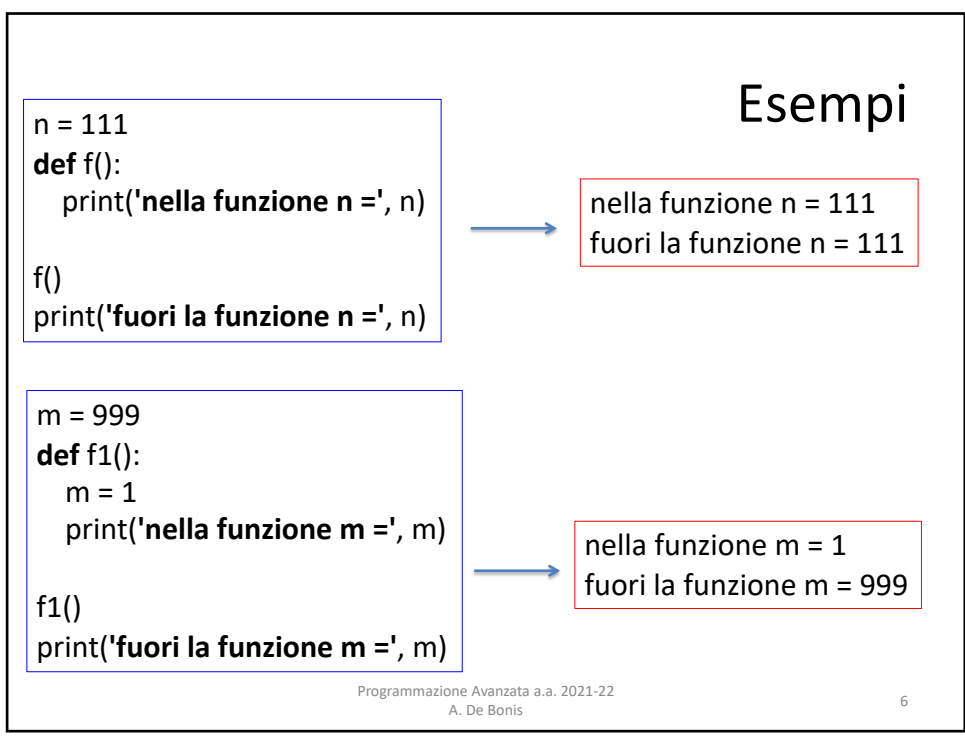

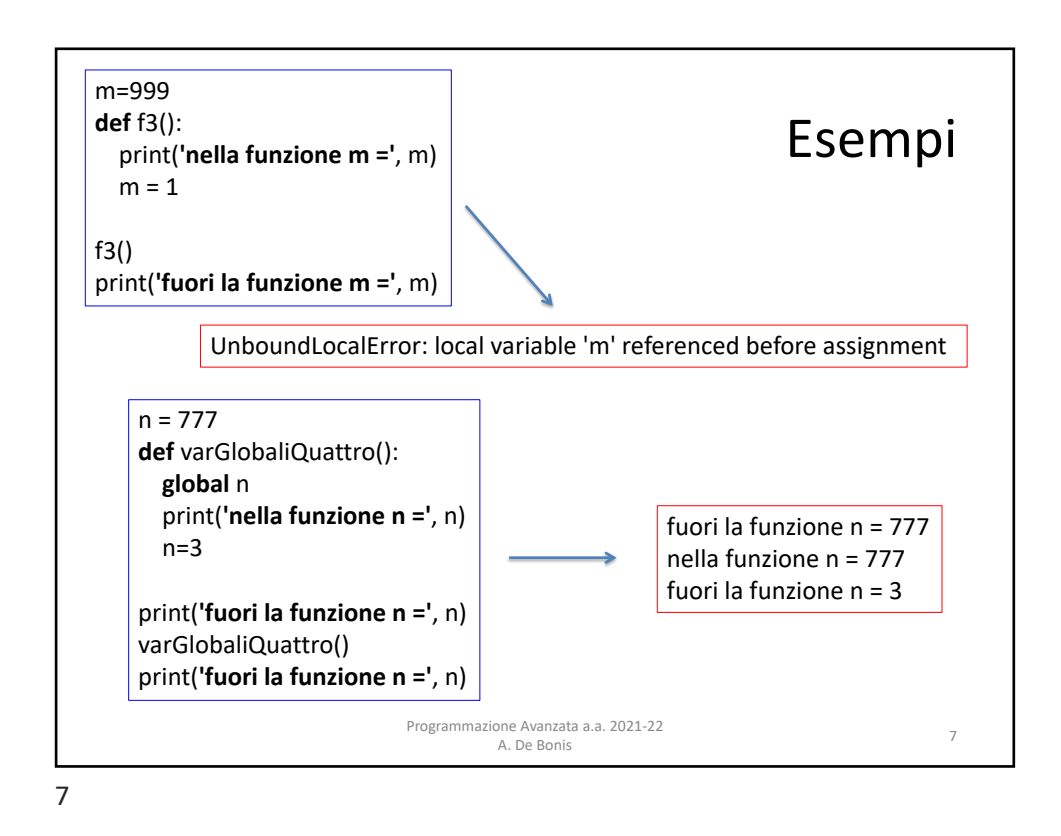

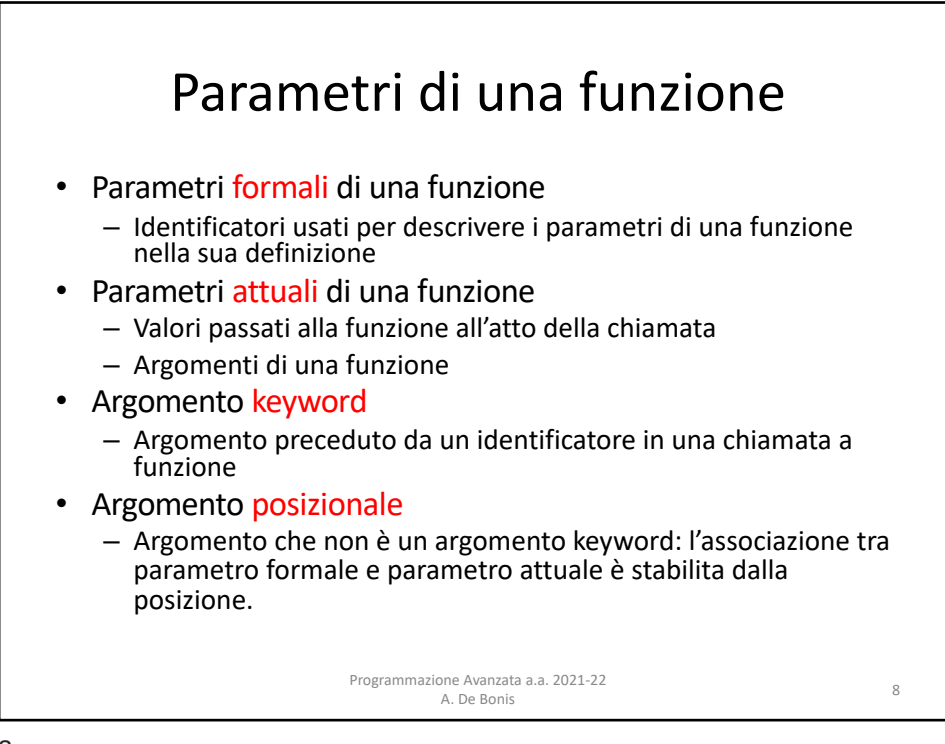

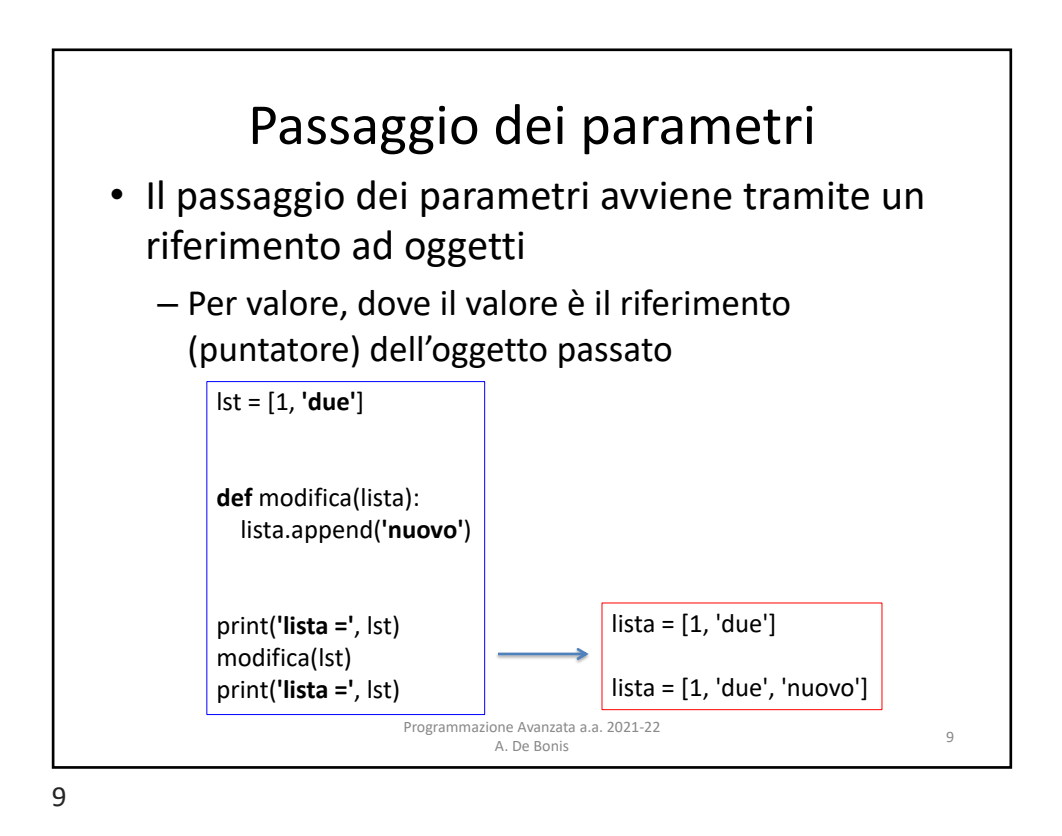

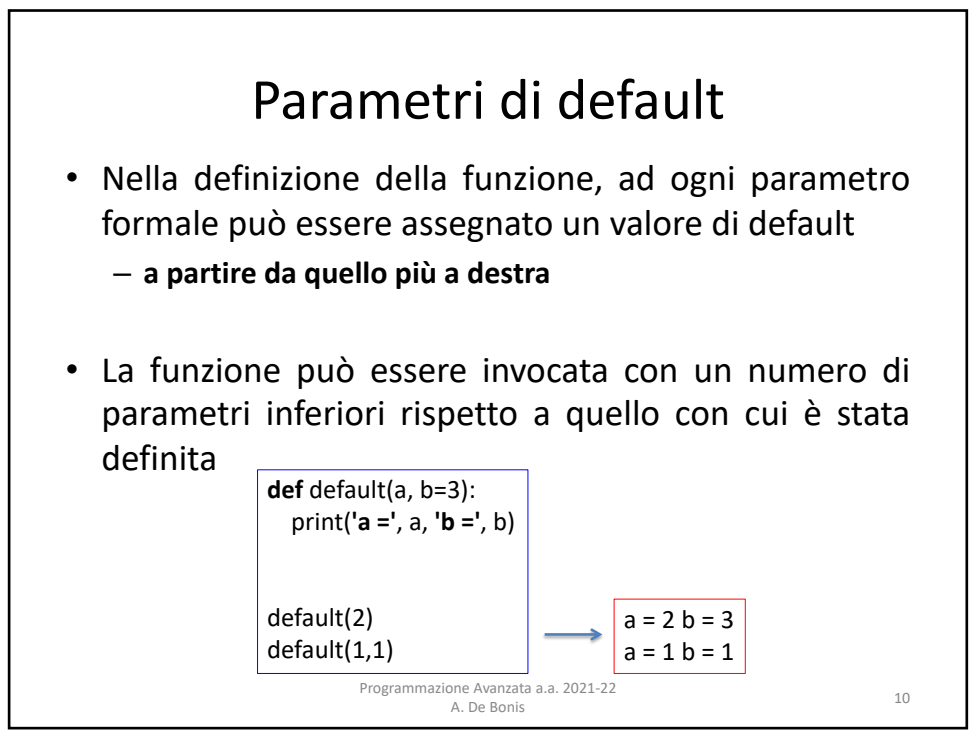

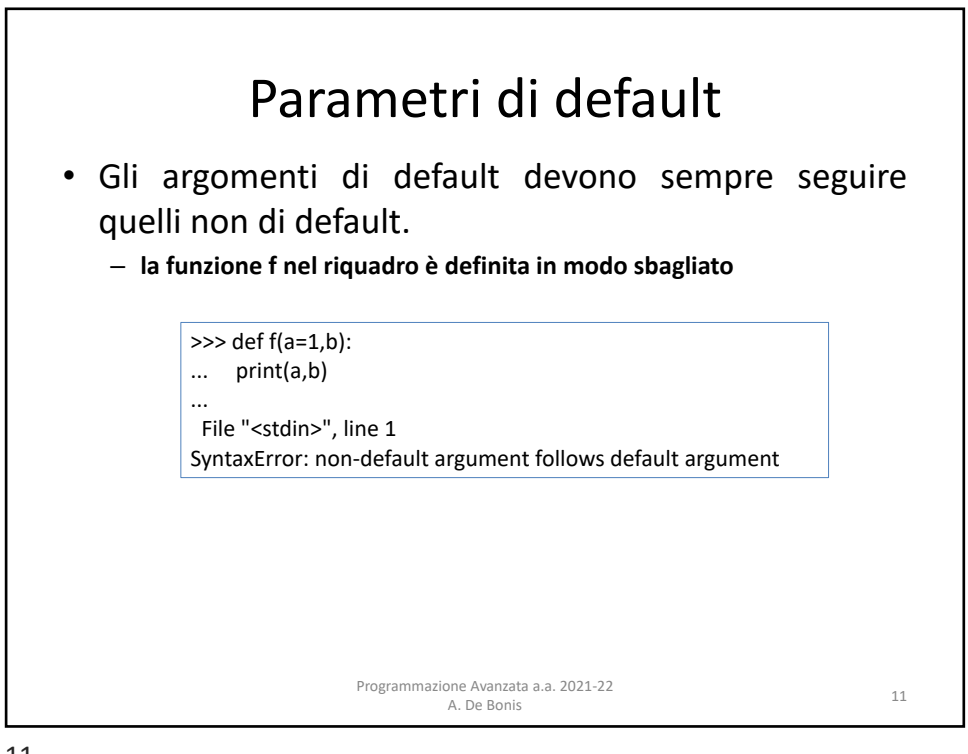

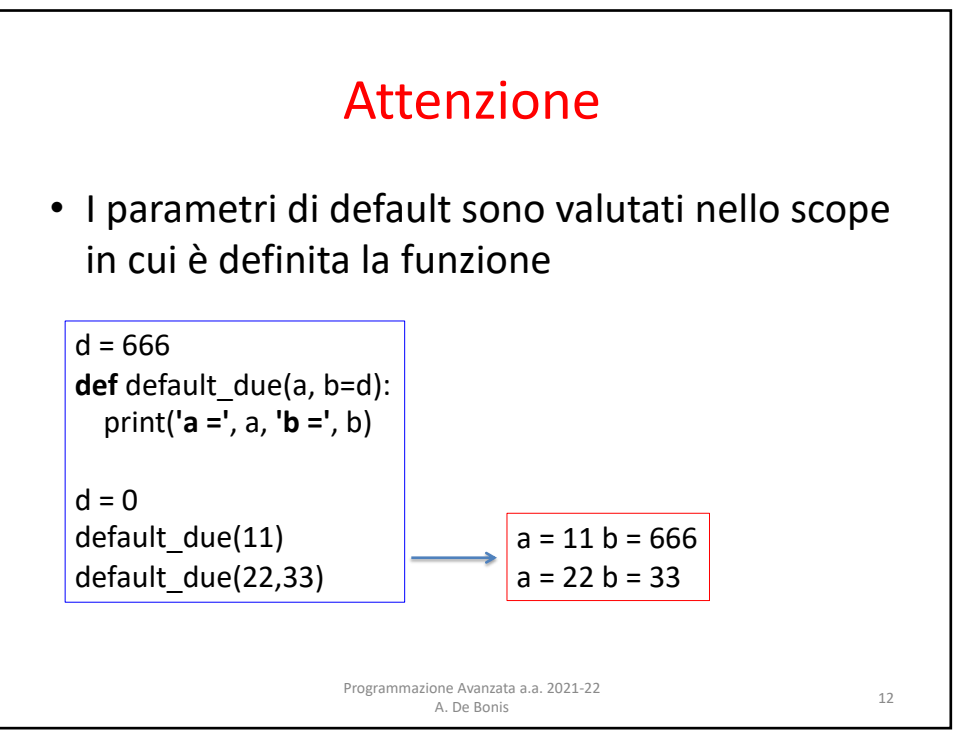

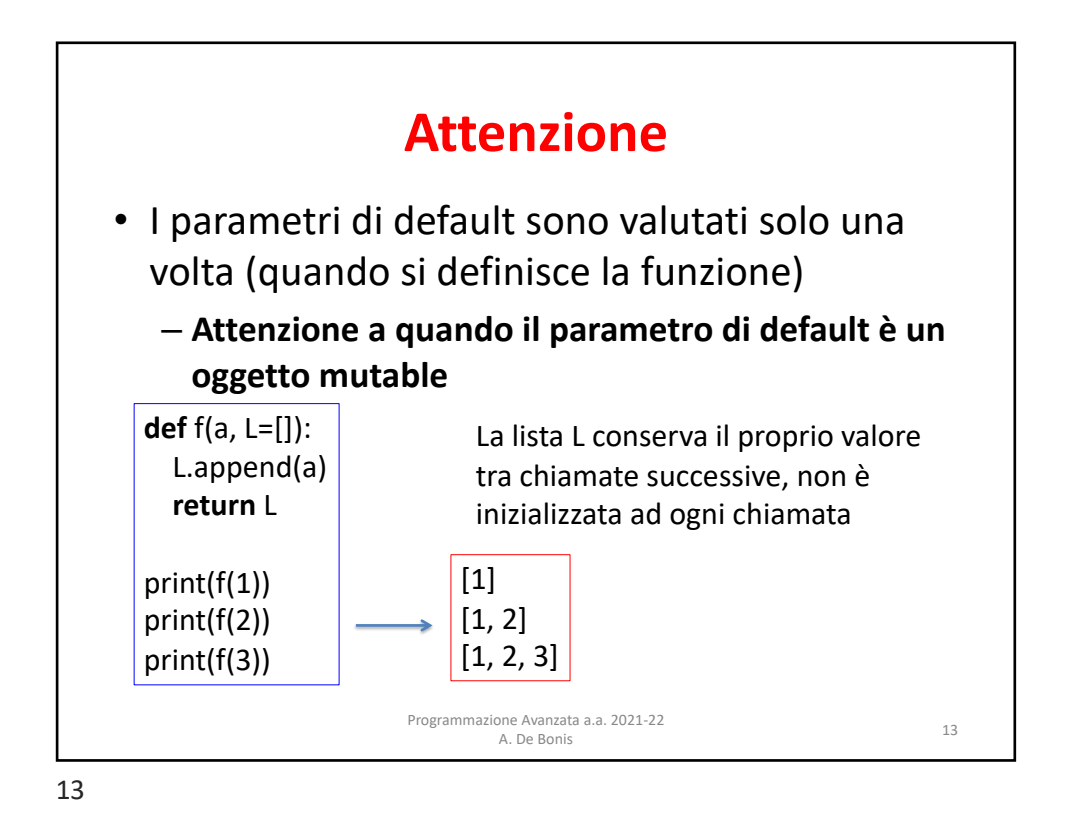

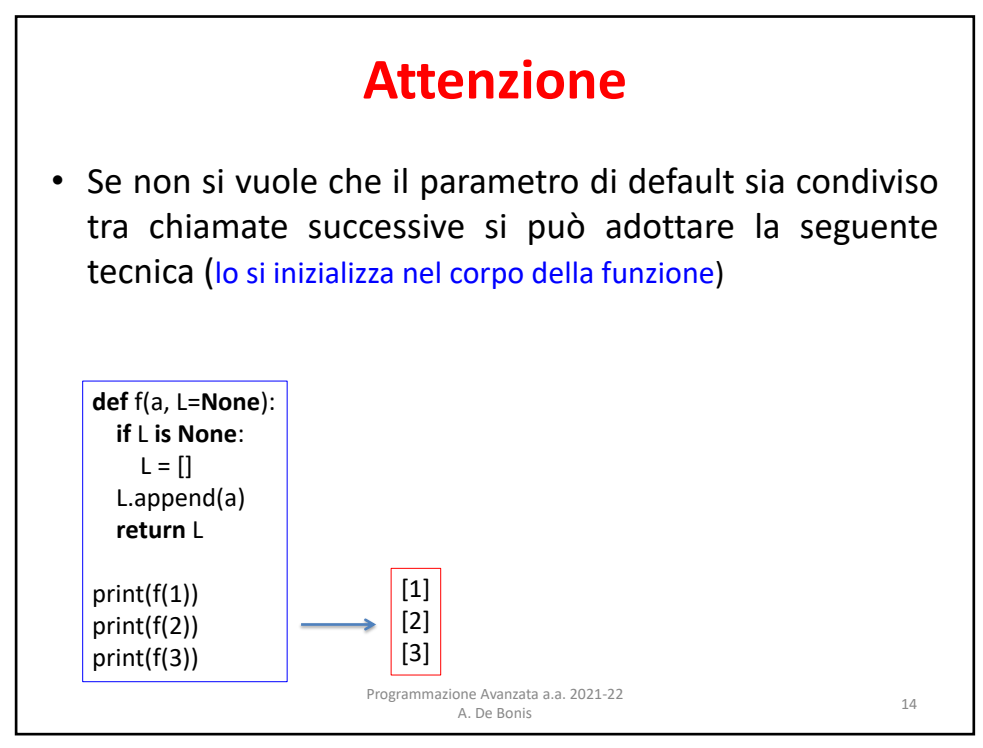

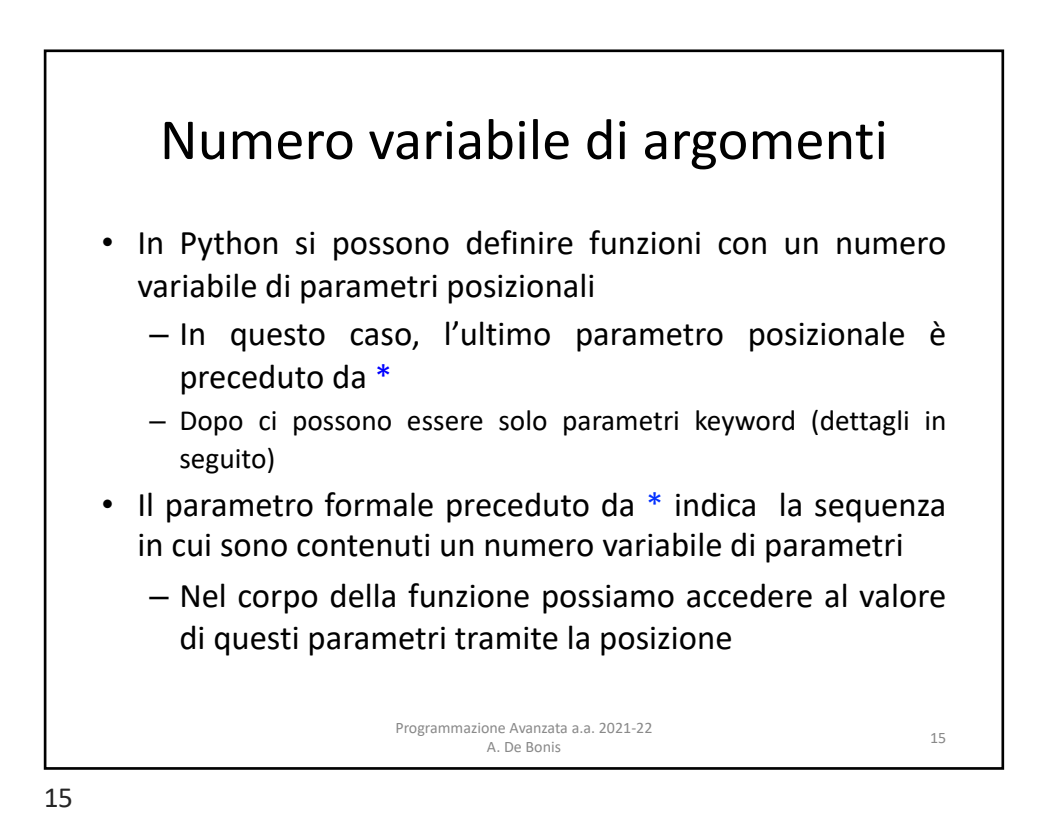

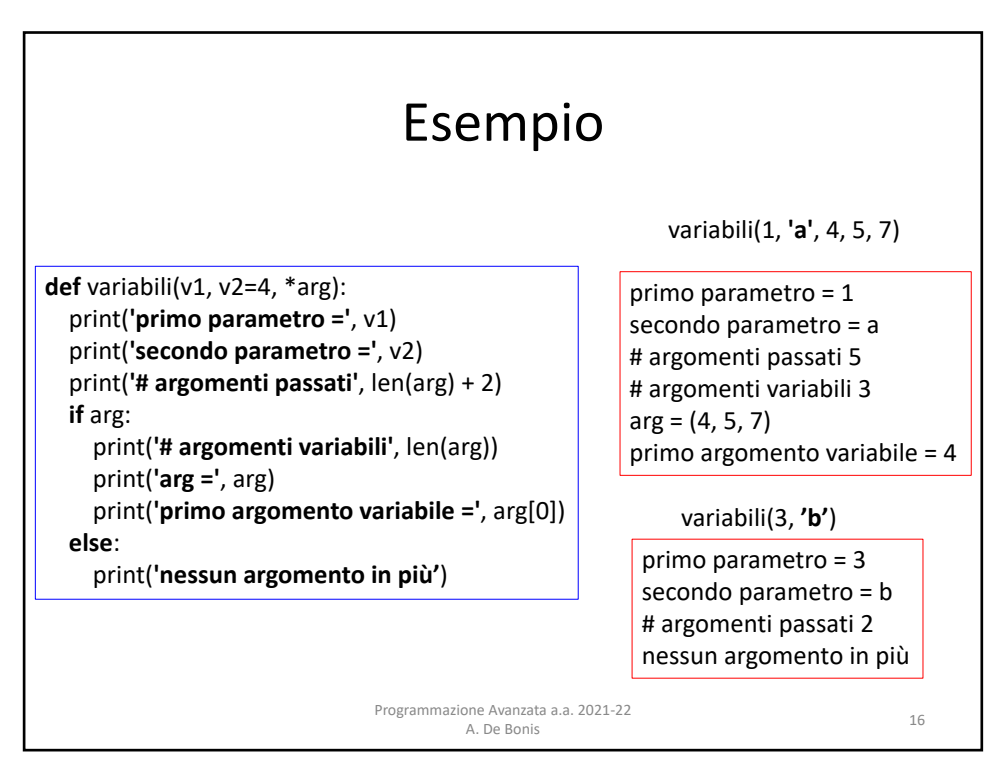

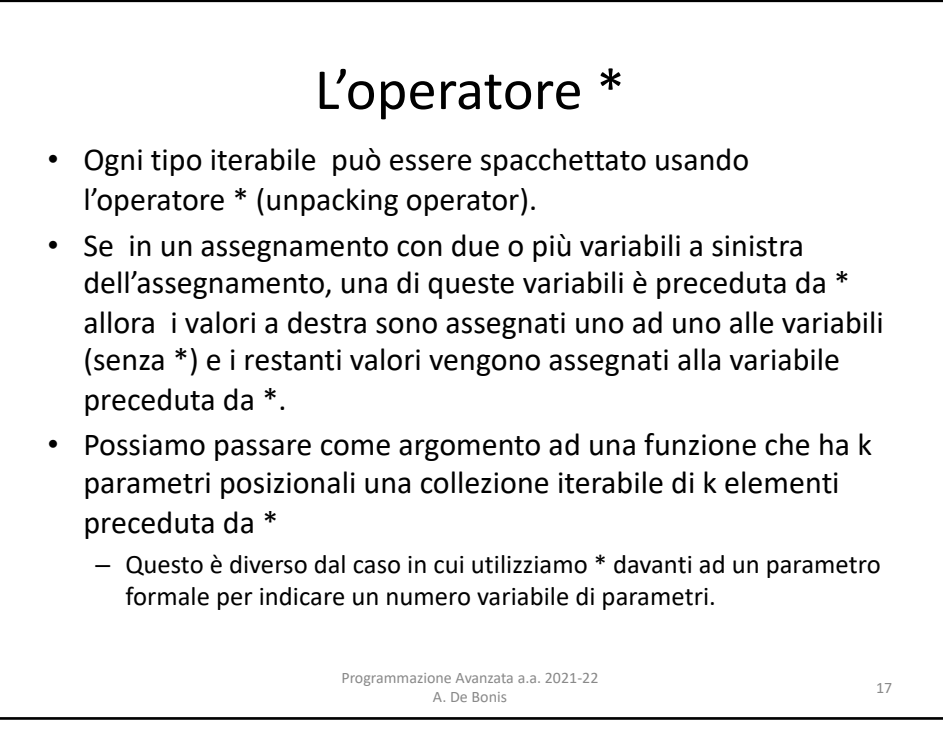

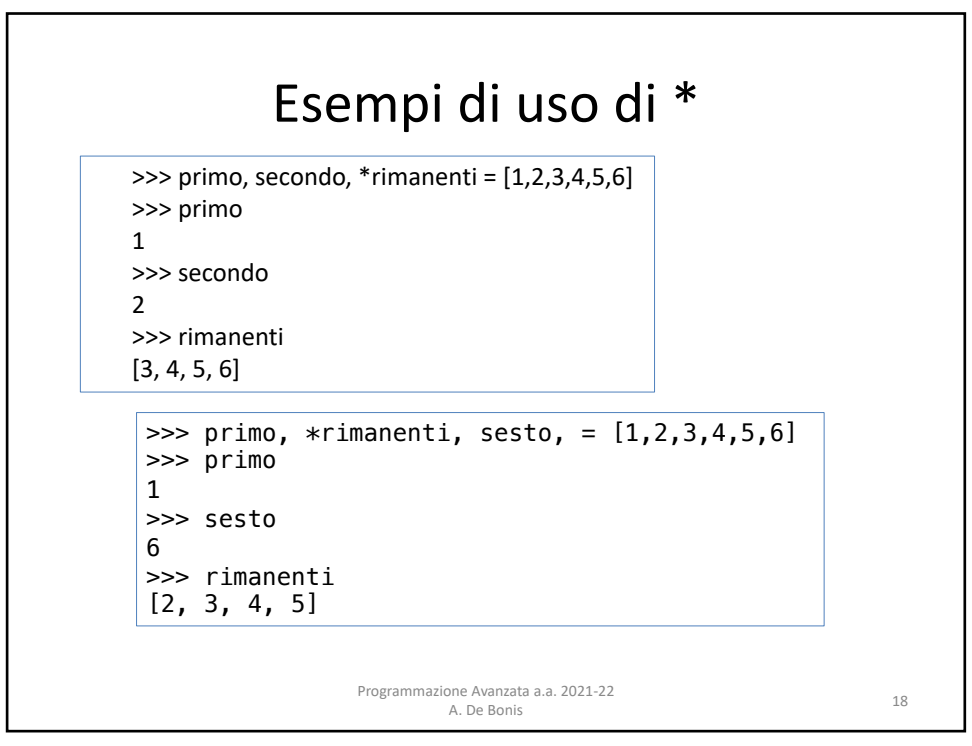

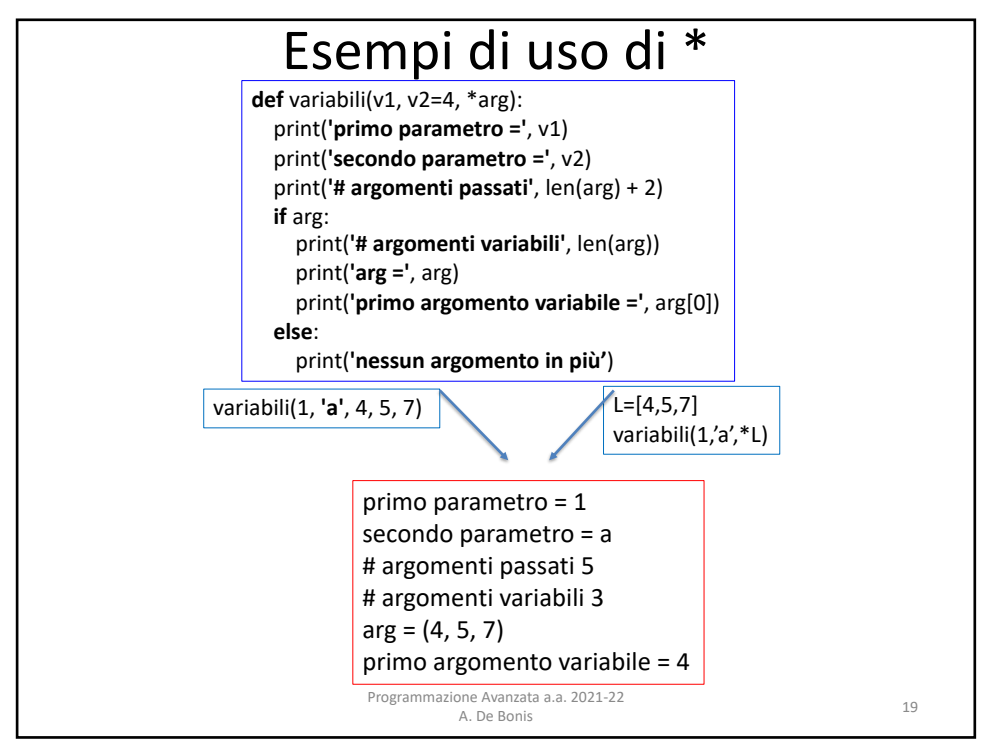

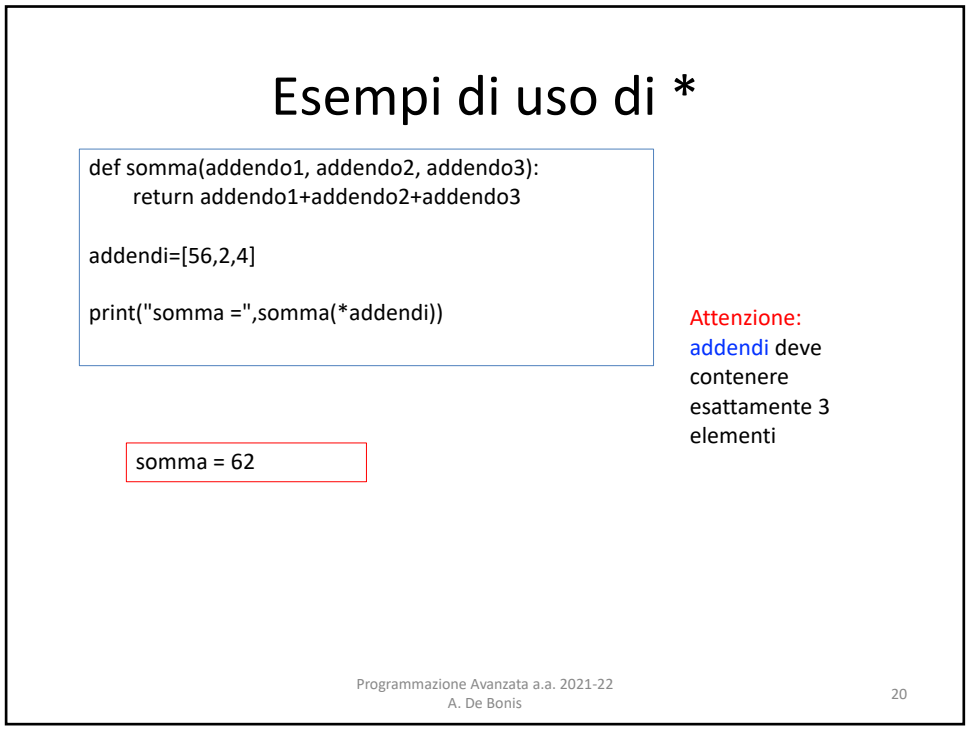

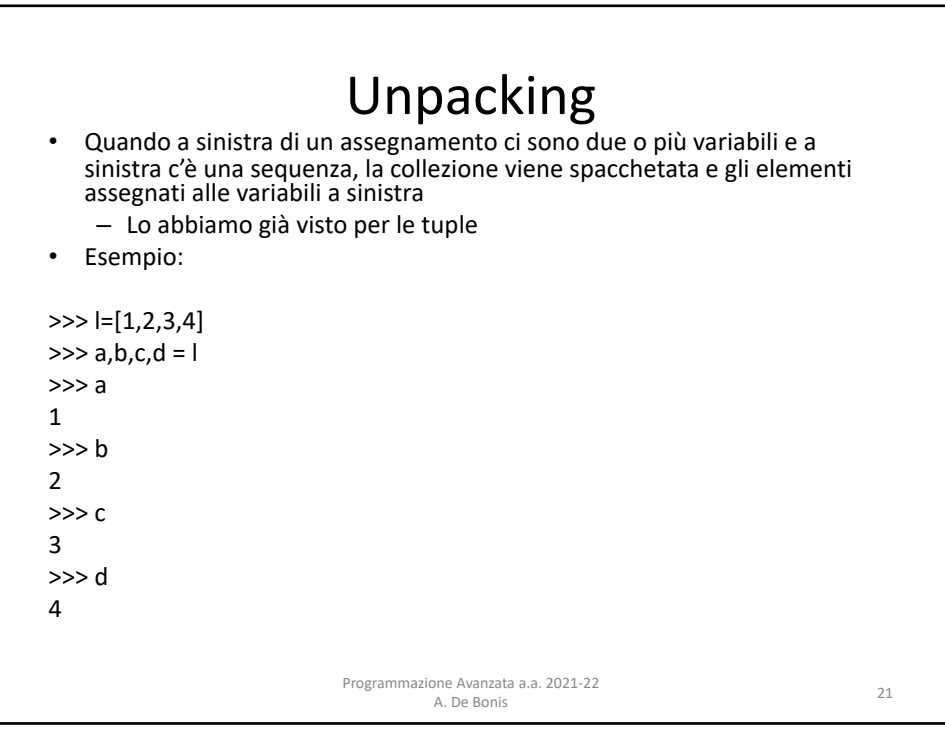

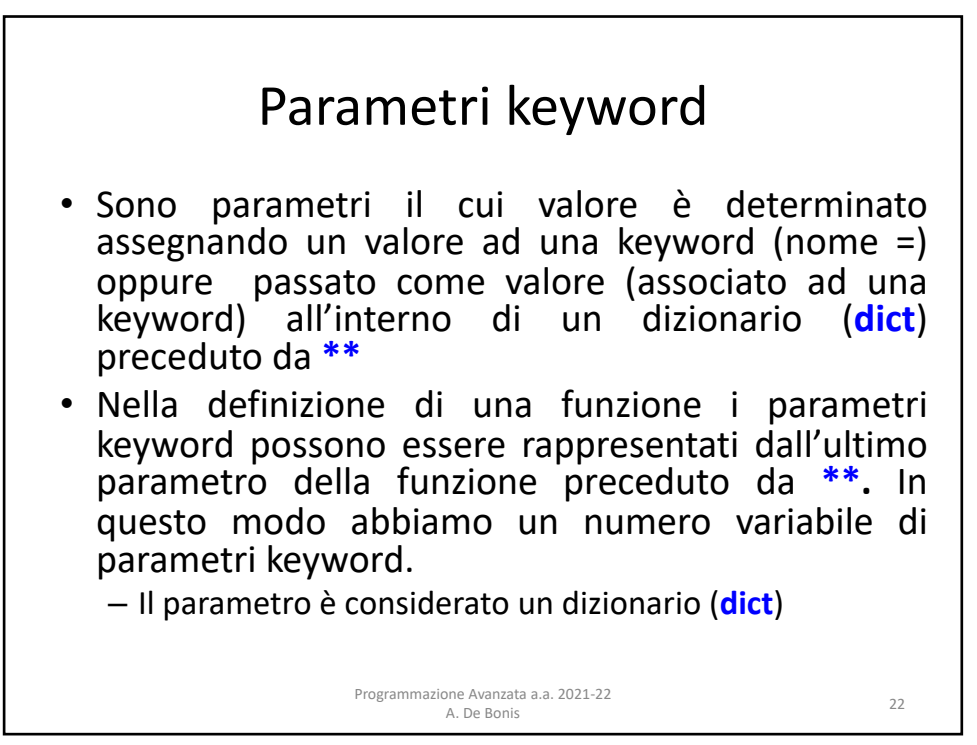

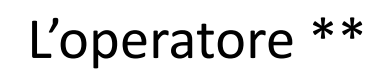

• L'operatore \*\* è il *mapping unpacking* operator e può essere applicato ai tipi mapping (collezione di coppie chiave-valore), quali i dizionari, per produrre una lista di coppie chiave-valore adatta ad essere passata come argomento ad una funzione.

Programmazione Avanzata a.a. 2021-22

ione Avanzata a.a. 2021-22<br>A. De Bonis 23

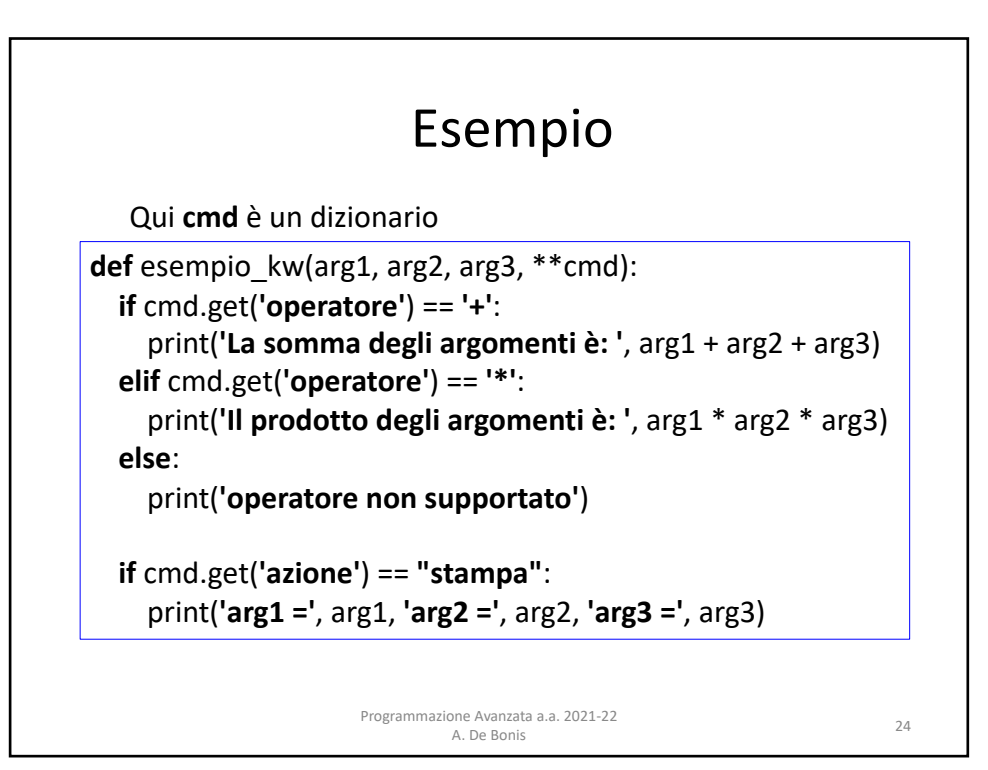

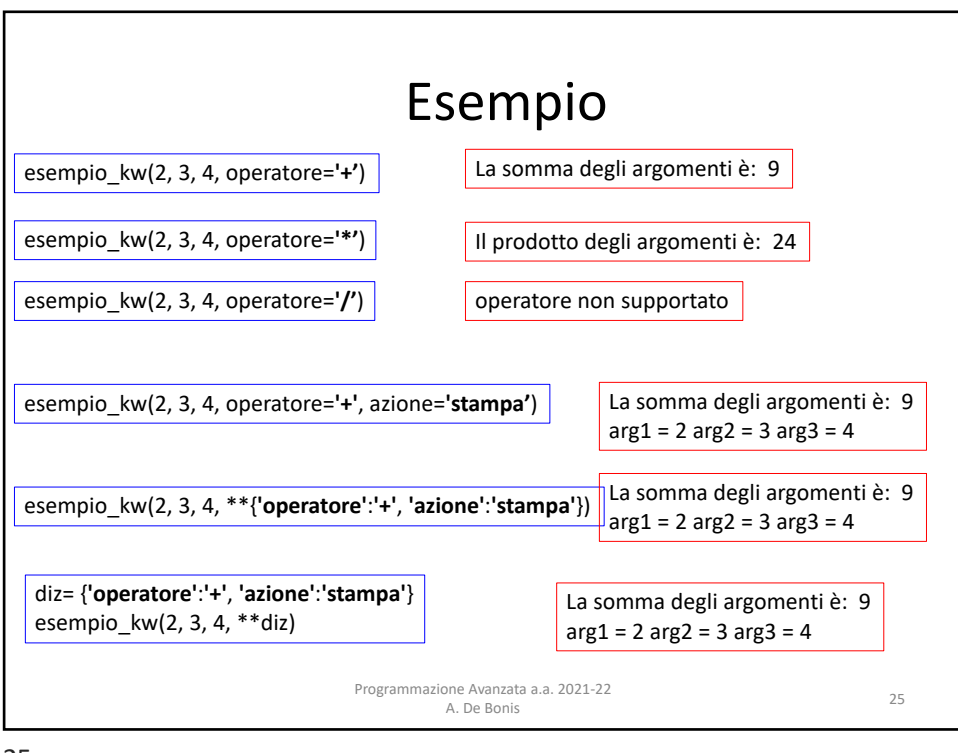

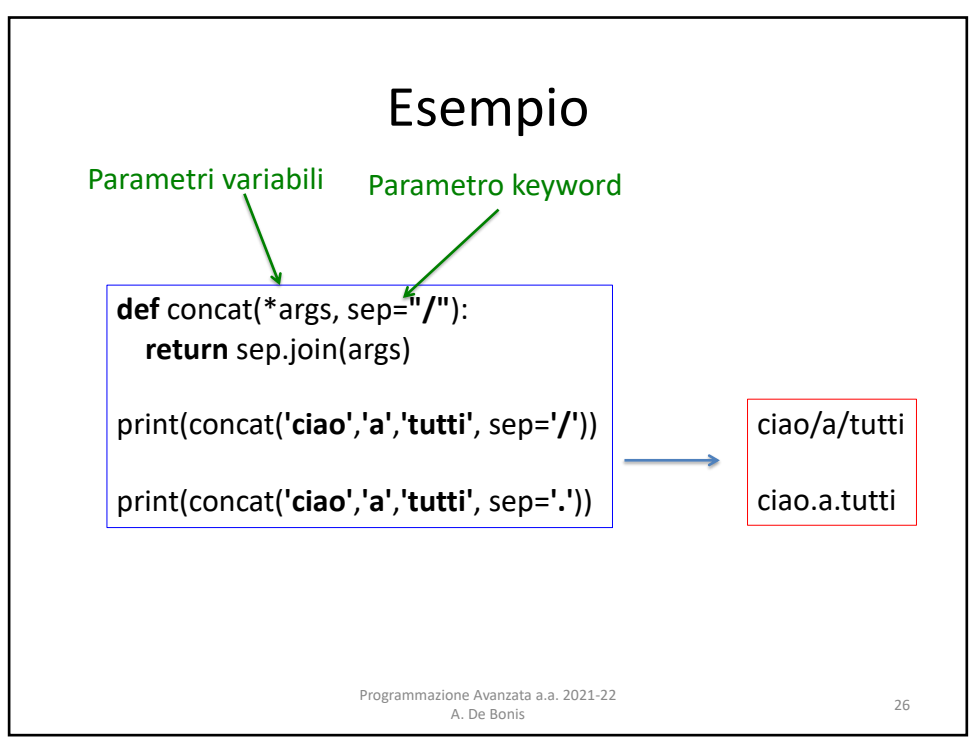

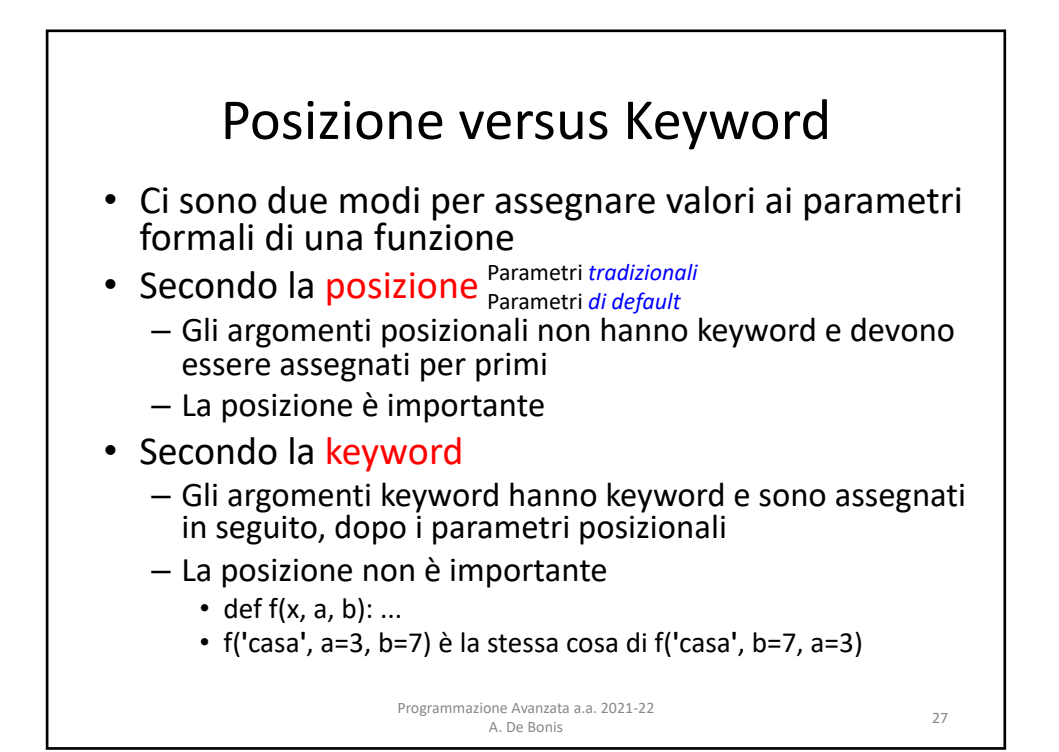

![](_page_13_Figure_3.jpeg)

![](_page_14_Figure_1.jpeg)

![](_page_14_Figure_3.jpeg)

![](_page_15_Figure_1.jpeg)

![](_page_15_Picture_3.jpeg)

![](_page_16_Figure_1.jpeg)

![](_page_16_Figure_3.jpeg)

![](_page_17_Figure_1.jpeg)

![](_page_17_Figure_3.jpeg)